## SAP ABAP table V\_FMMDFCSUB1 {Generated Table for View}

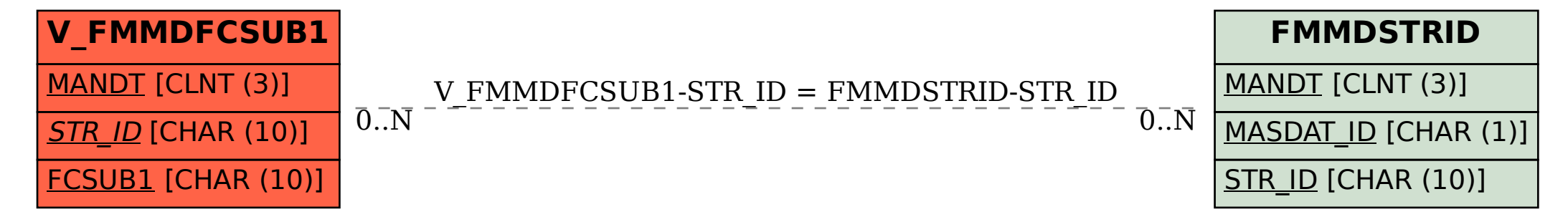